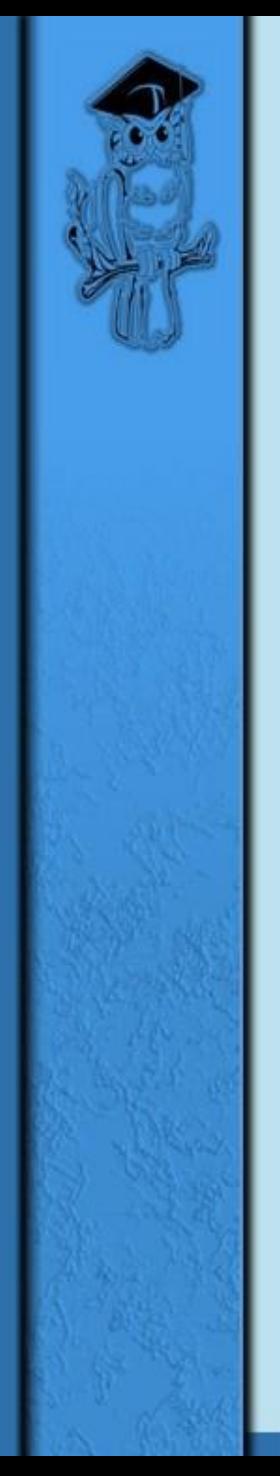

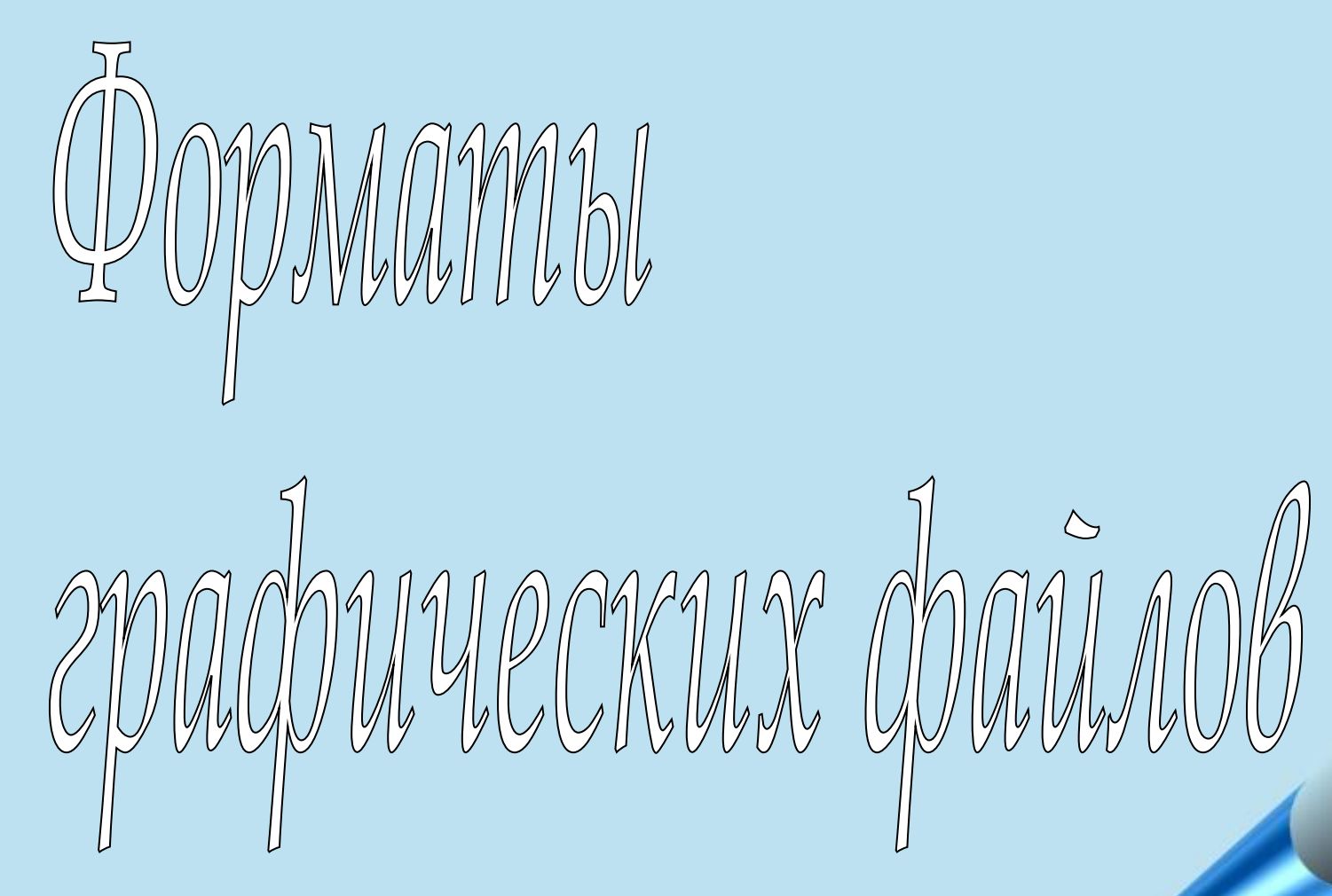

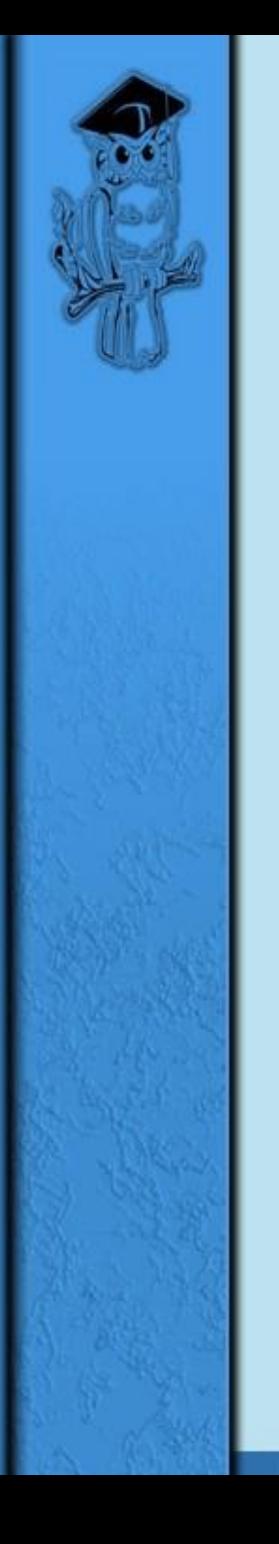

### **ФОРМАТ ГРАФИЧЕСКОГО ФАЙЛА**

#### способ представления графических данных на внешнем носителе.

До 80 годов не было единых стандартов для форматов графических файлов. Каждый разработчик ПО применял свой формат.

Для пользователя важно различать векторные и растровые форматы.

# ВЕКТОРЫЕ ФОРМАТЫ

Содержат описания рисунков в виде набора команд для построения простейших графических объектов (линий, окружностей, дуг и т.д.)

#### Пример векторного рисунка:

Цвет рисования голубой Установить 270, 100 Линия к 440, 100 Линия к 400, 140 Линия к 310, 140 Линия к 270, 100 Цвет закраски голубой Закрасить 320, 130, голубой - Цвет рисования белый Цвет закраски белый Окружность 310, 120, 5 Закрасить 310, 120, белый Окружность 310, 120, 5 Закрасить 350, 120, белый Окружность 400, 120, 5 Закрасить 400, 120, белый Цвет рисования синий Цвет закраски красный Установить 300, 100 Линия к 340, 20 Линия к 340, 100 Линия к 300, 100 И т.д.

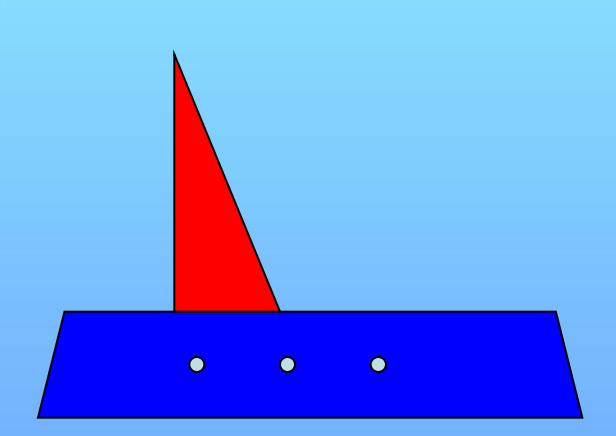

## ВЕКТОРЫЕ ФОРМАТЫ

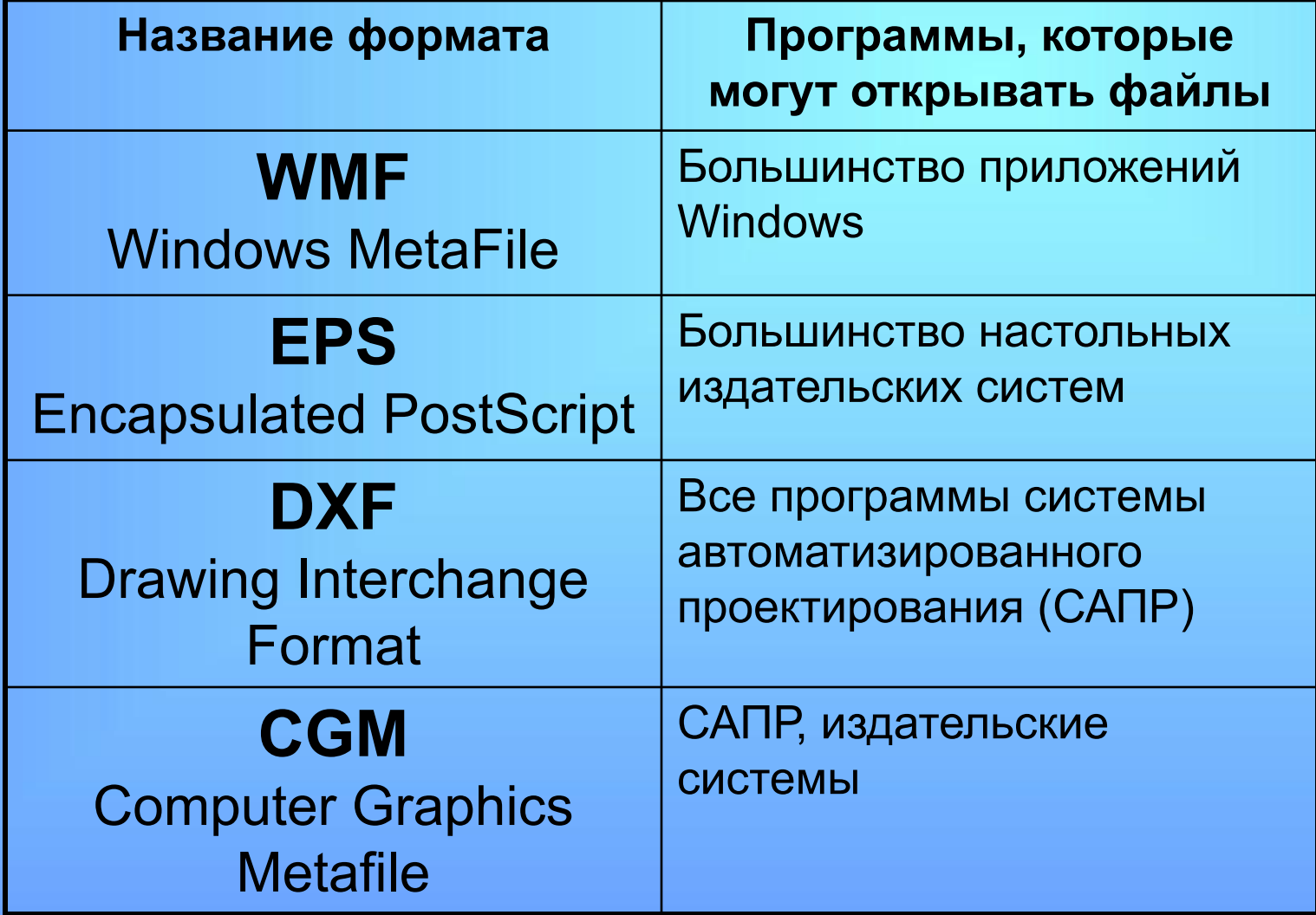

#### Хранят:

- Количество видеопикселей в рисунке по вертикали и горизонтали;
- Битовая глубина (число битов, используемых для хранения цвета одного видеопикселя);
- Цвет каждого видеопикселя;
- Некоторая дополнительная информация…

Методы сжатия:

#### Сжатие с помощью программархиваторов (ZIP, ARJ, RAR)

Сжатие, алгоритм которого включен в формат файла

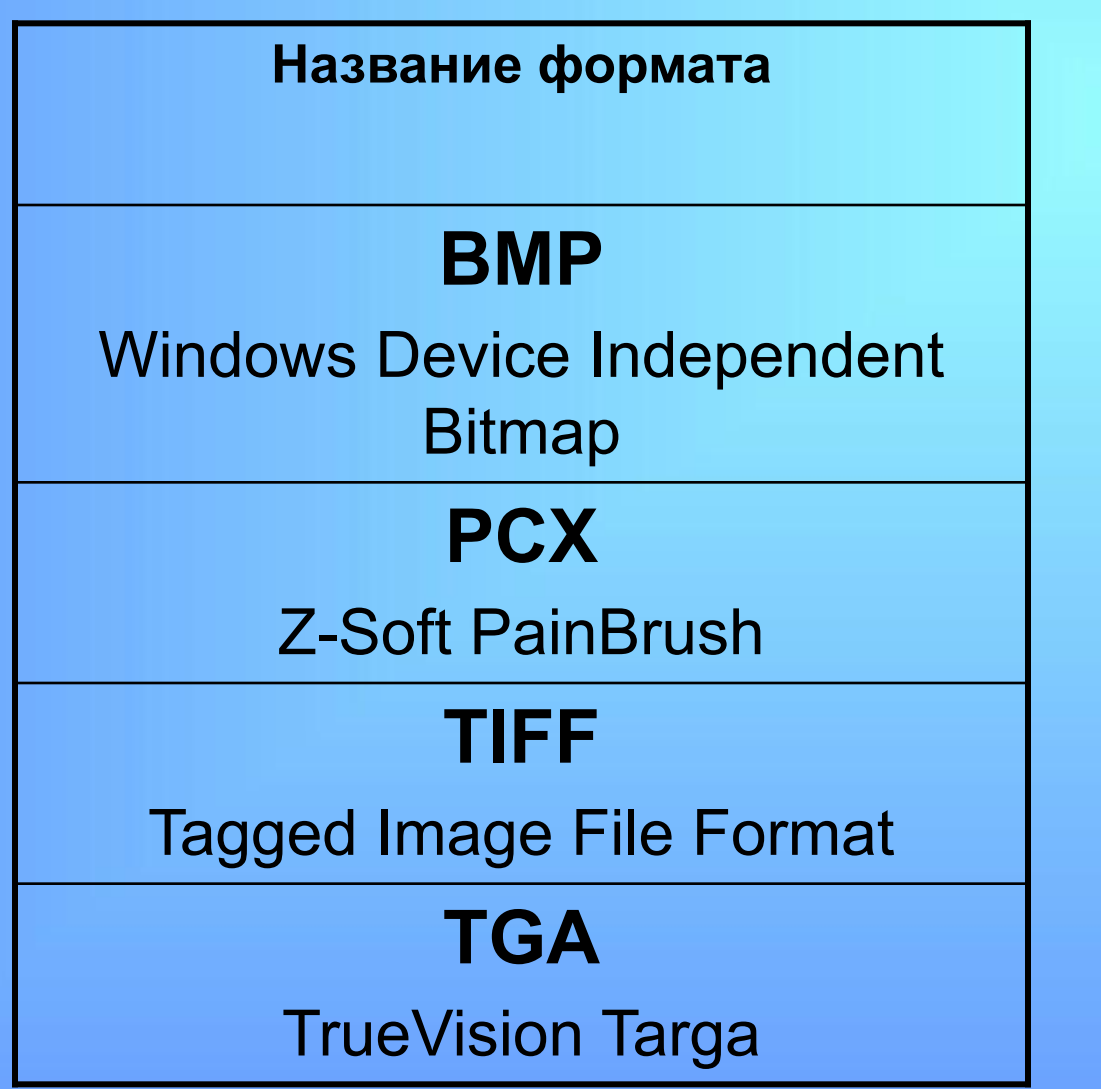

- **GIF (CompuServe Graphics Interchange Format)**
- Разработан в 1987 году фирмой CompuServe для передачи растровых изображений по сетям.
- Метод сжатия LZW (Lempel-Ziv-Welch) Сжимает данные путем поиска одинаковых последовательностей.
- GIF позволяет записывать изображение "через строчку" (Interlaced).
- В GIF можно назначить один или более цветов прозрачными.
- Файл GIF может содержать не одну, а несколько растровых картинок, которые браузеры могут подгружать одну за другой с указанной в файле частотой. (GIF-анимация).
- Основное ограничение формата GIF состоит в том, что цветное изображение может быть записано только в режиме 256 цветов.

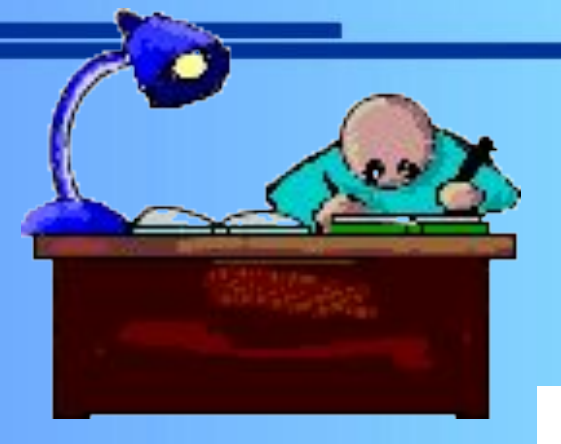

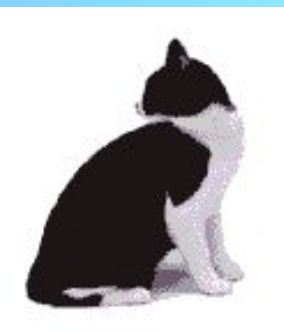

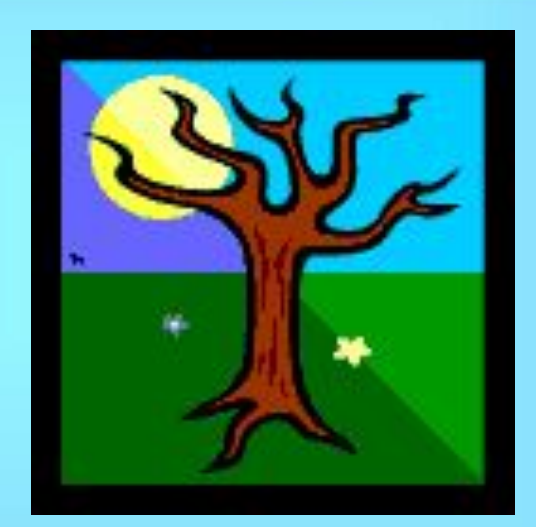

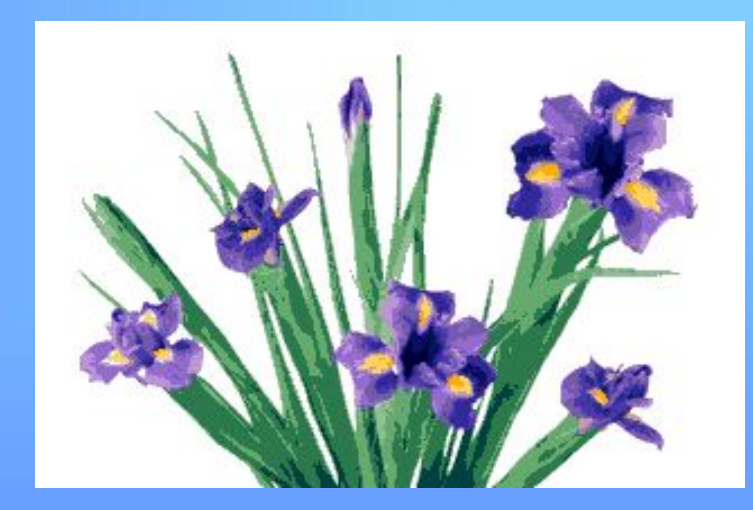

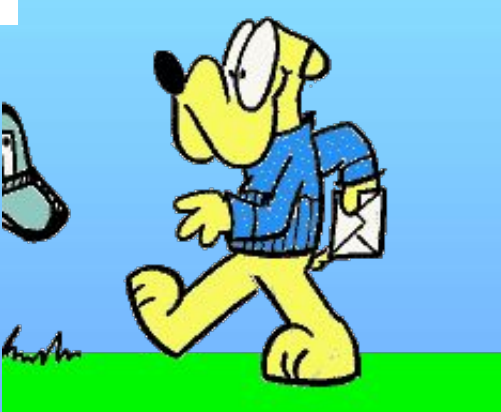

#### **JPEG (Joint Photographic Experts Group)**

Строго говоря JPEG'ом называется не формат, а алгоритм сжатия, основанный на разнице между пикселами.

- Позволяет выбрать уровень компрессии (от 1 до 100). Используя JPEG можно получить файл в 1-500 раз меньше, чем ВМР!
- JPEG'ом лучше сжимаются растровые картинки фотографического качества, чем логотипы или схемы
- В JPEG'е следует сохранять только конечный вариант работы, потому что каждое пересохранение приводит ко все новым потерям (отбрасыванию) данных и превращении исходного изображения в кашу.

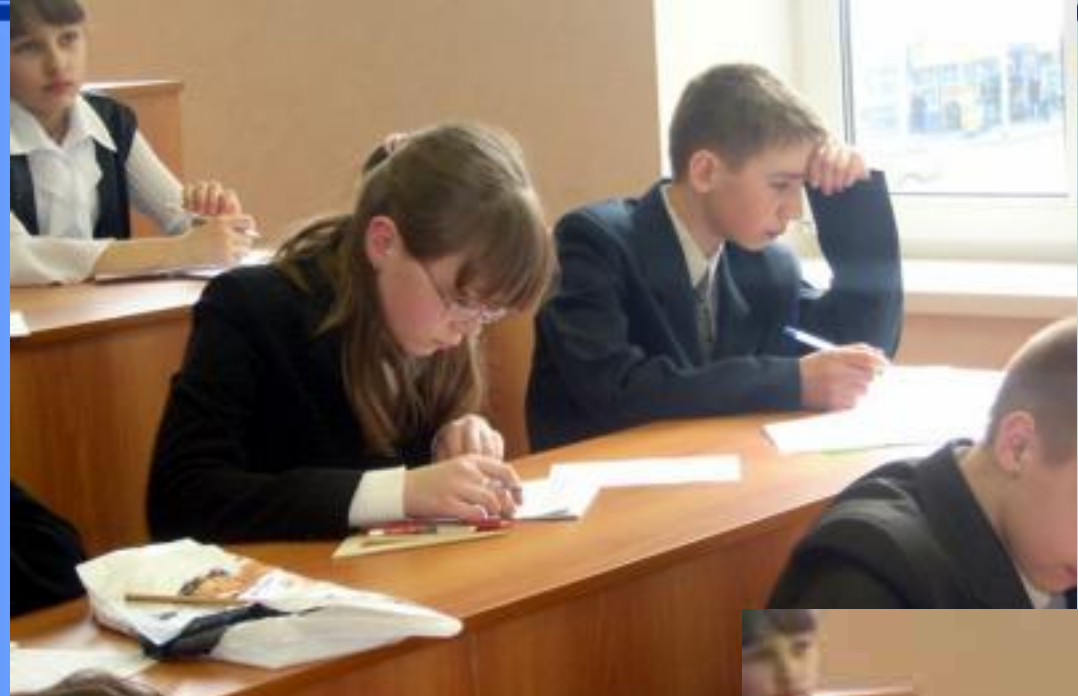

#### Коэффициент сжатия 50

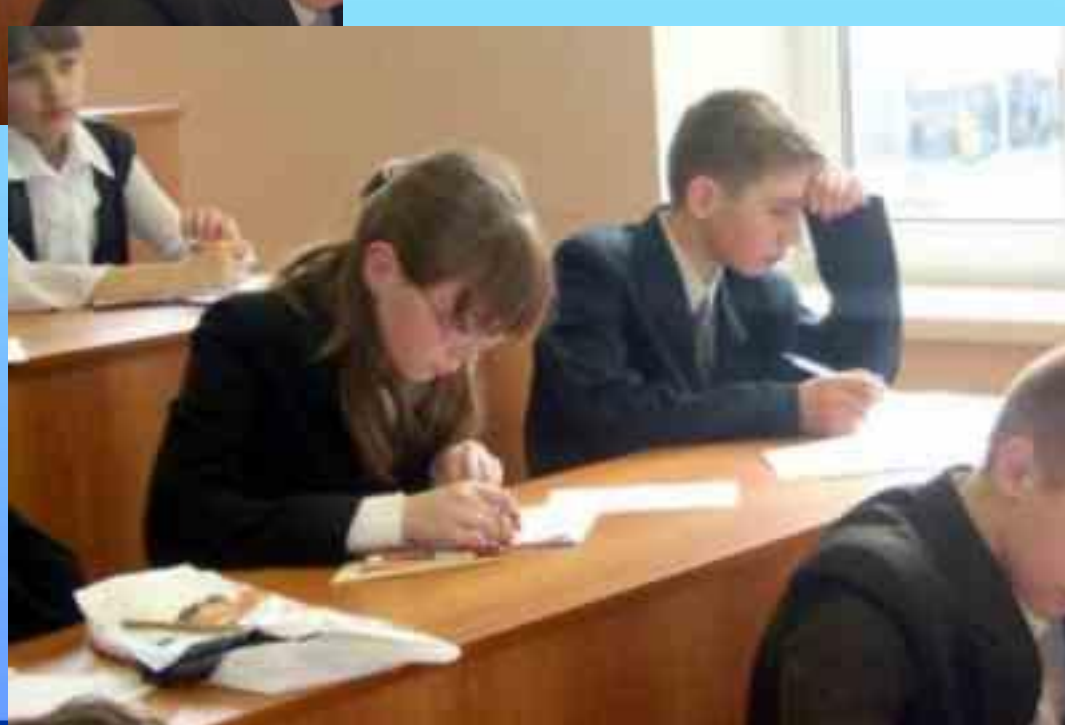

#### Коэффициент сжатия 70

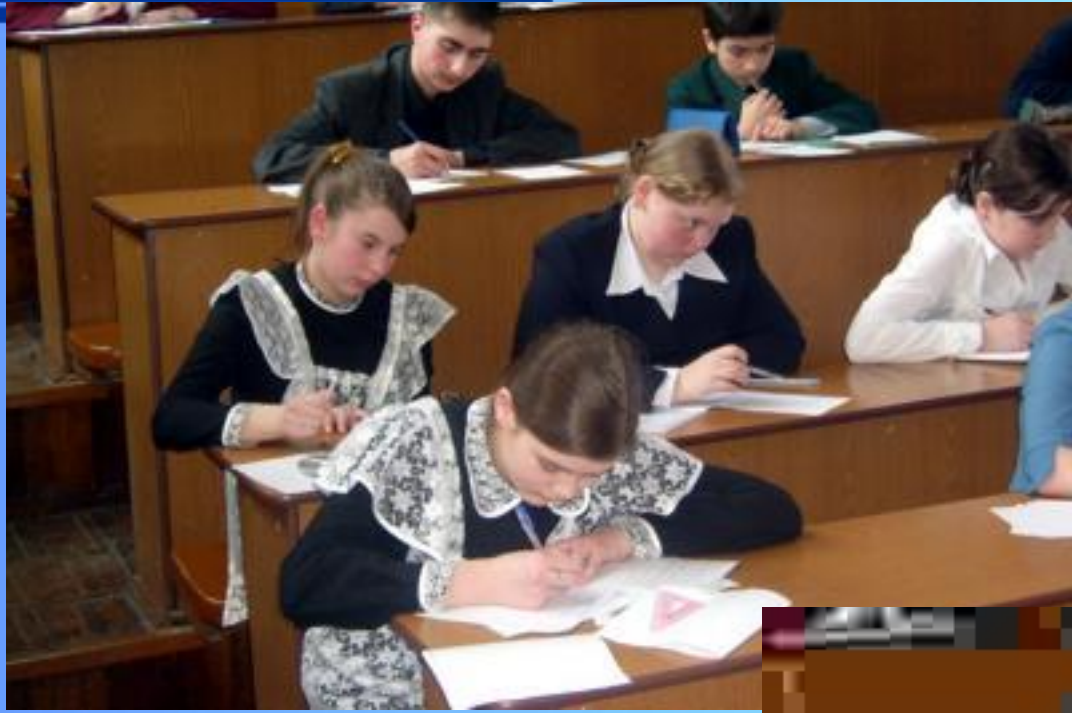

#### Коэффициент сжатия 50

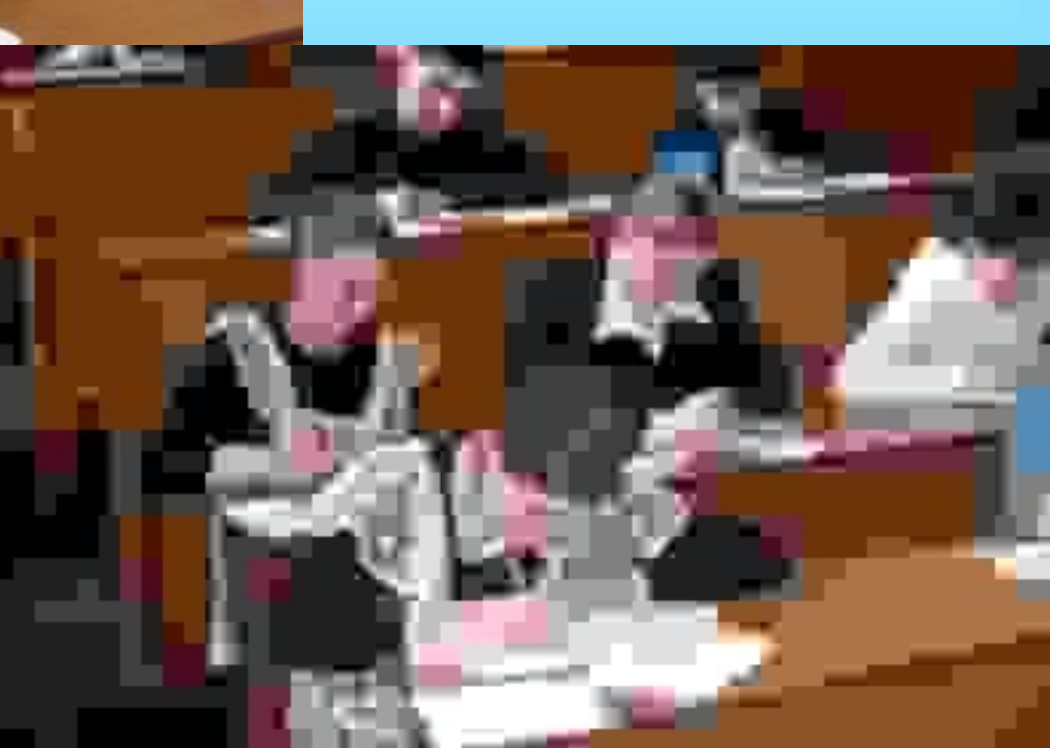

Коэффициент сжатия 100

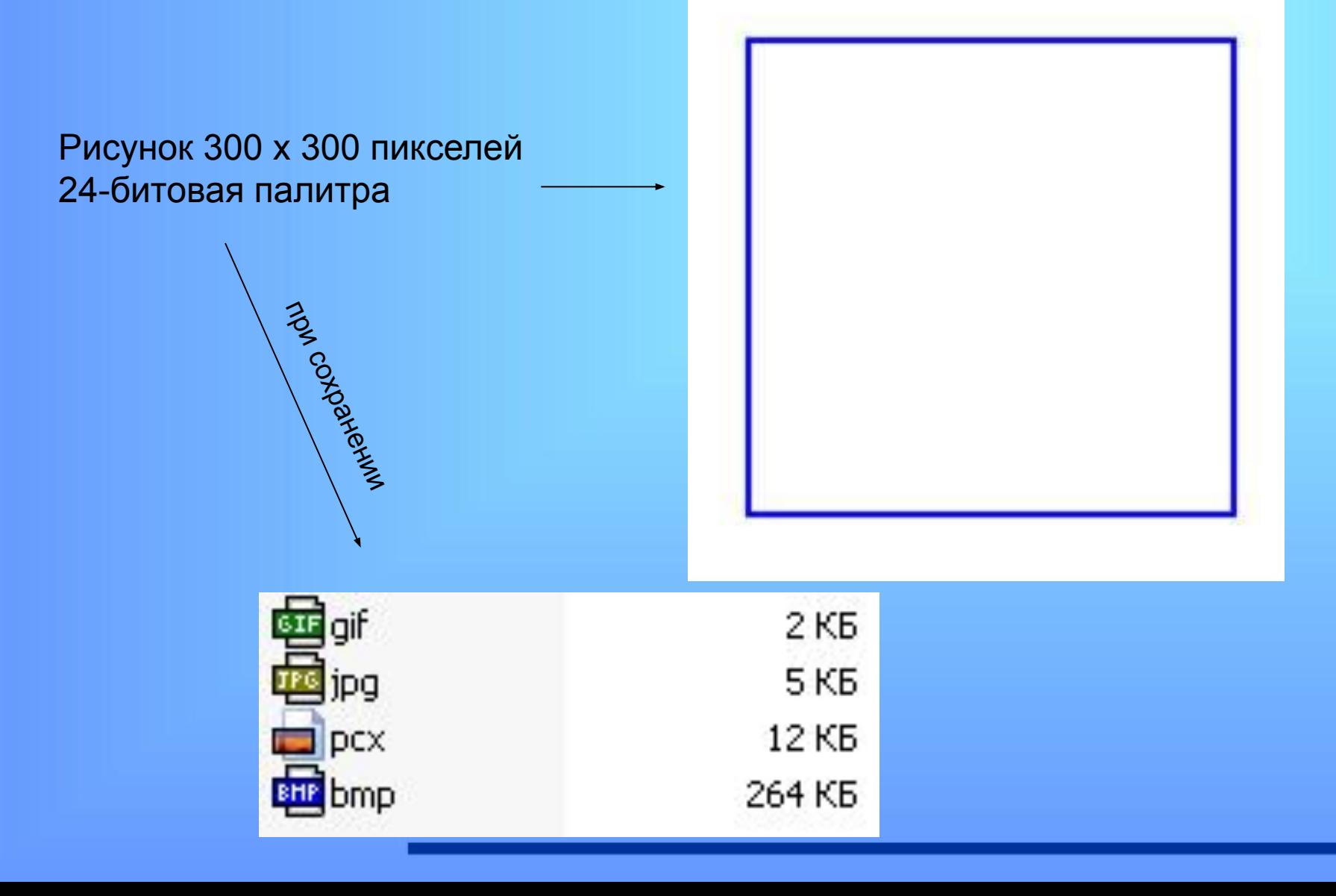

## СОБСТВЕННЫЕ ФОРМАТЫ ГРАФИЧЕСКИХ РЕДАКТОРОВ

- CDR CorelDRAW
- PSD Adobe Photoshop

#### Практическое задание

Создайте данный рисунок в формате .bmp, за тем переведите в TIFF, сделайте его копию в формате GIF, JEPG. (создавать файлы относительно формата .bmp).

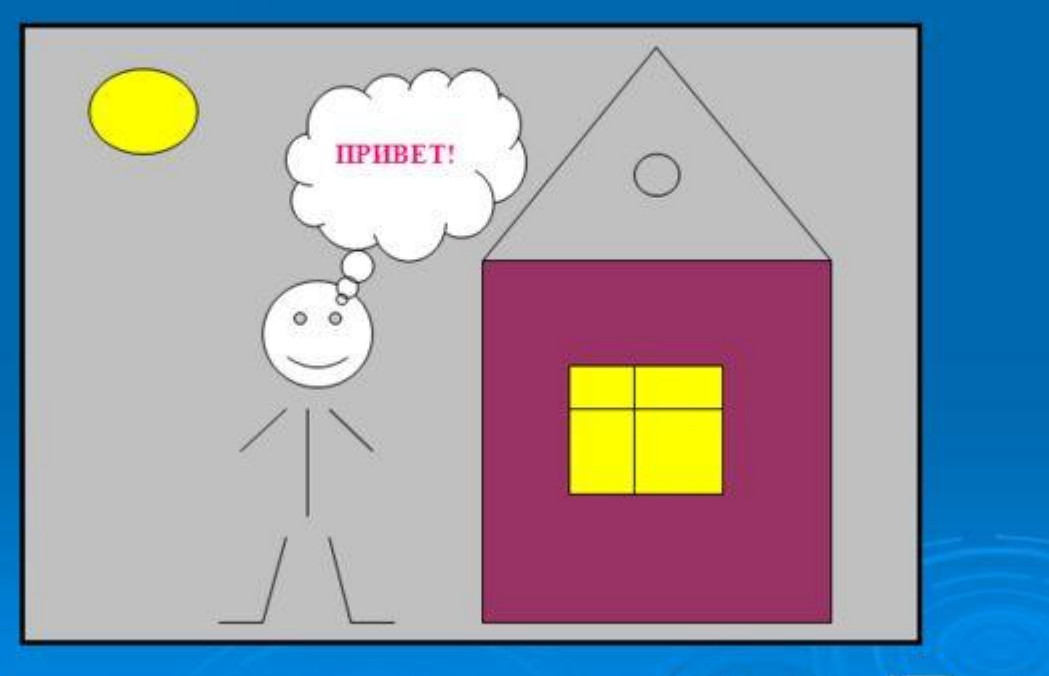

Пронаблюдайте за качеством рисунка, размером файлов в разных фу и сделайте вывод.